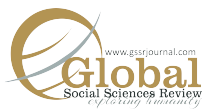

# **Impact of Mergers and Acquisitions on the Financial Performance of Bidding Banks in Pakistan**

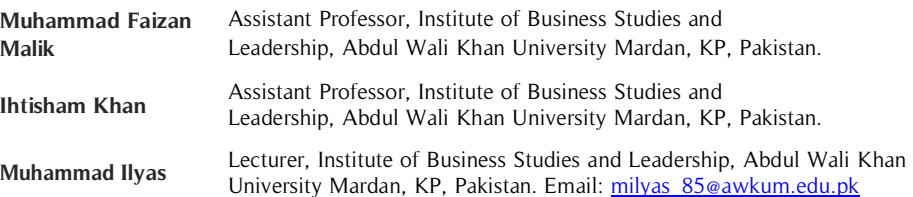

Merger and acquisition (M&A) is a growth policy for business to achieve desire objectives. Its importance is showed by the number of transaction in the previous year. Thus, this study is conducted to know about the influence of M&A on firm performance. The current study is to identify the influence of M&A (pre and post) on bidding banks in Pakistan. And then to analyze factors of firm, industry and country-**Abstract**

**Key Words:**  Merger and Acquisition, Bidder Banks, Firm Performance

level effect the financial performance of M&A firms. For this purpose, selected 51 listed bidder banks during 2002-2013 and used descriptive statistics, Z test, and regression models for analysis. Results show that M&A is failed to produce a fruitful result for bidding banks in Pakistan. Hence, recommended that direction and practical implication are provided to banks, investors, and policymakers to get knowledge about M&A to secure their investment from financial losses.

# **Introduction**

M&A was considered as a business debatable phenomenon for developed nations (Dilshad, 2013) but during a period from 1992-2002, it spread all over the world. M&A's is the main source for resource producing and collocating in the devolving and developed countries, therefore its most debatable topic in recent. M&As is highly growing at economic zone (Shakoor et al., 2014). The growth of the trend of M&A's are highly judge in USA, the values of the M&A's transactions in UK were 220 billion pounds consisting of 2300 deals which rose to 500 billion pounds consisting of 5000 deals (http://www.imaainstitute.org/ recourses/statistics) in 2007-2008. Internationally, according to 2015, it declares that firms stated more than 44,000 transactions which value more than 4.5 trillion USD. Therefore, the researchers motivate to work more. Based on protruding M&A's theories, many empirical researchers examined M&A's and firm performance (FP). In the beginning, studies concentrate whether M&A's are value-creating or reducing practices and have reported inconsistent and varying results. The studies reported three major varying perspectives on performance such as significant deterioration and improvement, and insignificant changes in post-period performance.

The literature failed to offer a definitive explanation for such varying and puzzling results. Sometimes banks invest in small and less efficient products to boost their managerial skills and also want to get improvement in the profit (Akhavein et al., 1997). But according to portfolio shift there is no evidence in cost efficiency improvement. Financial advisor and economists are failed to identify reasons behind varying and puzzling results of M&A's for financial institutions. According to (Piloff & Santomero, 1998) main reason for M&A practice is an agency problem. They explain that financial institution is not sure about the techniques which would be needed in future. That's why the M&As allow them to diversify their business. More recently, the literature in the subject of M&A's has started acknowledging the fact that variations in the results of M&As do not simply have its roots in financial and operational issues or other legal conflicts (Vazirani, 2015). The research in M&A's field is now diverted to examine other aspects such as industry and country-level factors to note its consequences behind varying results (Anderibom & Obute, 2015; Hegbrant & Hellberg, 2014). Similarly, Uzhegova (2015) inferred that country and industry level factors are more valuable for financial institutions.

# **Problem Statement**

The complex phenomenon of M&A's remains mystified from inception. Studies are conducted to examine the pre and post-M&As and FP (Chawla, 2014). M&A's are the main option for the firm to avoid uncertain situations. According to previous studies and background of the problem, this paper aims to highlight the issue related to M&A's in three distinctive viewpoints. Firstly, banks get involved in the deal of M&A's is, whether bank merged or acquired at the end results in improving and maximizing financial performance? The current research main objective is to find answers to these questions. Secondly, previous literature on M&A's has studied effect of M&As on firm-level variables only. However, very little attention has been given to industry and country-level variables. Hence, the study recognizes the need to consider industry, country and firm-level variables.

# **Objectives**

To examine the financial performance of bidding banks in the pre & post-M&As in Pakistan.

To examine the overall significant determinants that affect bidding banks financial performance in pre & post-M&As at the firm, industry, and country- level in Pakistan.

# **Literature Review**

Performance of the company relate in M&A's deals remained for many years. Studies concern, whether M&A's deals are valued ornamental or finishing strategy for firms is still of immense significance and enduring discussion. The prior literature has made numerous efforts to define this concern to have clear understanding of whether M&A's transactions have recorded superior performance or not. Since only such increase in performance can validate M&A's as mean of corporate strategic expansion (Ramakrishnan, 2008). To study performance of bidding banks and to have clear understanding of M&A's is strategy of value-enhancing or destroying for the bidding banks, the present study uses two measurement approaches i.e. accounting performance and long term market approaches.

In the literature of M&A's, accounting performance is mainly judged through profitability (Kouser & Saba, 2011). McDougall and Round (1986) are considered to be the earlier researchers who investigated the effect of M&A's by using profitability in Australia. According to the output which clearly shows that horizontal type of M&A's, is more valuable. It's also identified that performance of merged firm is low as compared to non- merged firm. In addition, performance of these firms after M&As are decreased. As per data from US, Australia, and Canada, the studies found that performance of such firms that involved in activities of M&A's are deteriorated (Andre et al., 2004). Similarly, there are some studies which conducted in developing countries like Taiwan, India, Malaysia, and Thailand the result of these studies also show decrease in merged FP (Lai et al., 2015).

However, Healy et al. (1992), identified that post merged firms have increased in their profitability Likewise, Andrade et al. (2001) find that due to M&A there is little positive difference occurred in selected firms FP. Similarly, other studies provide positive effects on FP. Additionally, Liu and Tripe (2003) found that merged banks had efficiency gains in the post M&A's period. Other studies that reported zero and insignificant increase in the FP due to M&A, like Badreldin and Kalhoefer (2009) and Abd-Kadir et al. (2010) reported insignificant result of M&A on FP. Furthermore, Pillania and Kumar (2009) found that the profitability in the post M&A's, on average, showed zero progress. In pursuance to Pakistani scenario, studies have documented mixed results.

### **Long Term Market Approach**

Current study is used Tobin Q for long term market performance analysis (Hamid, 2010). This measurement is developed by Brainard and Tobin (1968). They argue that it is the ration of market to replacement values of physical assets. It is mostly used by the production companies (Chung & Pruitt, 1994). However, this method as proxy for long market performance has gained little attention.

Besides, firms with high qs considered to have good opportunities for investment (Lang et al., 1989). Moreover, reported that such firms have higher potential for growth (Tobin, 1969) and indicate management has performed well (Lang et al., 1989). According to some researcher they are stated that Tobin's Q has mostly usable technique of firm financial performance (Erickson & Whited, 2006).

### **Factors of Financial Performance**

The literature of corporate finance used different determinants of financial performance to explain the M&A's impact on FP of the firms. Literature attempted to explain these determinants which directly or indirectly associated (Hegbrant & Hellberg, 2014).

# **Conceptual Framework**

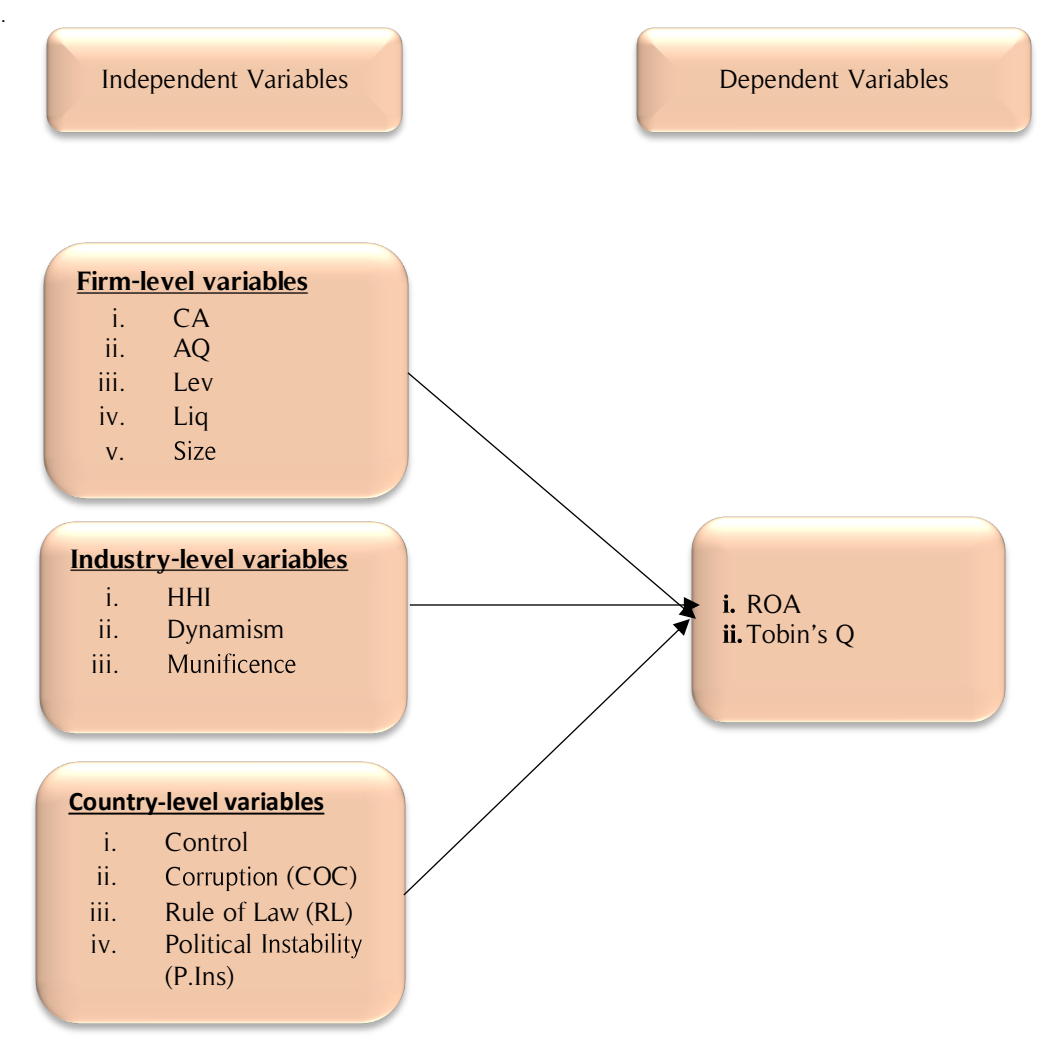

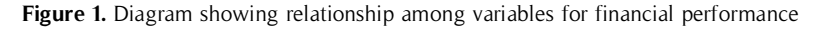

# **Methodology**

Data used in term of numbers and numeric. The researchers not only describe the data but also discover the data link between variables. Therefore, the researchers design the study to get output through specific analysis and statistics. Punch (2013) suggested that quantitative methodology is more valuable. The current study used accounting data.

# **Population and Sampling**

The current research study is conducted on all M&A's deals announced during 2002-2013 in the banking sector of Pakistan. Used 18 years of data from 1999-2016 covering a sample period from 2002-2013. Additionally, the selection of 3 years period after and before M&A's for the current study is consistent with the studies conducted by Hamid (2010) and Ghosh (2001). Based on the above-mentioned criteria, banks selection is made on the following conditions. Firstly, the bidding banks must be scheduled banks. Secondly, the study considers only those

M&A's deals in which the bidding bank must belong to banking sector. Lastly, the study only assumes domestic deals that occurred within the geographical boundaries Pakistan.

# **Data and sources**

Table 1:

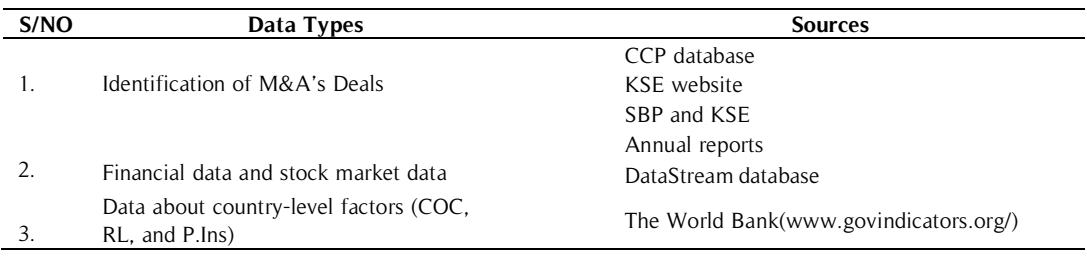

#### **Variables**

The dependent and independent variables are selected from the extensive empirical literature. For accounting method this study used profitability as dependent variable and it is proxy of performance. However, for shareholder's wealth, assumes cumulative- abnormal return as dependent variable.

### **Dependent Variable for Financial Performance**

Under the accounting performance approach, the performance of M&A's is judged by comparing different financial ratios in pre and post-M&As period. It is opposite to the event study method that measures the returns on M&A's based on daily, weekly and monthly basis. Maximum studies based on accounting measure approach determine M&A's effect on performance over a longer period such as Healy et al. (1992, 1997) used pre and post period of 5 years.

### **Long Term Market Performance**

Furthermore, for more than one-year market recital, the current study employs Tobin's Q Song et al. (2008); Hamid (2010).

$$
TQ = \frac{\text{BMVE} + \text{BPS} + \text{BDCA}}{\text{BASET}} \tag{1}
$$

Where BMVE is the product of share price of bidding firms and the number of outstanding common stocks. Moreover, BPS shows outstanding preferred stock value, BDCA is the combination of long-term and short-term liabilities net of its short-term assets and BASET is assets book value.

#### **Independent Variables for Financial Performance**

The independent variables of the present study are grouped as firm, industry and country- level variables. The firmlevel variables are asset quality, capital adequacy (CA), leverage (Lev), liquidity and size. However, the industrylevel variables include Herfindahl- Hirschman Index, munificence and dynamism. While country-level variables include COC, RL, and P.Ins.

| Variables            | <b>Explanations</b>                                  | <b>Empirical evidence</b> |  |
|----------------------|------------------------------------------------------|---------------------------|--|
| Firm-level variables |                                                      |                           |  |
| CA                   | Total capital divided by total<br>assets.            | Shah and Khan (2017)      |  |
| Asset quality        | The ratio of NPL and value of the loan<br>portfolio. | Ahmed and Ahmed (2014)    |  |
| Lev                  | Ratio of Tier 1 capital and total assets.            | Ahmed & Ahmed (2014)      |  |
| . Liquidity          | Ratio of total loan and total<br>customer deposit.   | Sulaiman (2012)           |  |

Table 2: Explanation of Independent Variables of Accounting Method

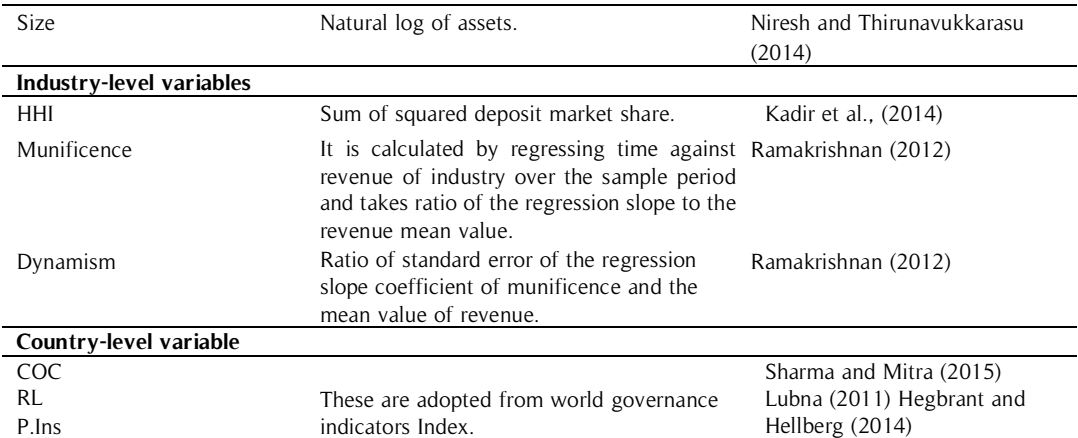

#### **Methodology**

Equation 2 and 3 provides an overall estimated regression model for bidder bank's financial recital in the pre-M&As period.

$$
ROA_{pre} = \beta_0 + \beta_1 CA + \beta_2 AQ + \beta_3 LEV + \beta_4 LIQ + \beta_5 SIZ + \beta_6 HHI
$$
  
+  $\beta_7 M UNIF + \beta_8 DYNM + \beta_9 COC + \beta_1 ORL + \beta_1 1 PI$  (2)  
+  $\varepsilon_i$ 

$$
Tq_{pre} = \beta_0 + \beta_1 CA + \beta_2 AQ + \beta_3 LEV + \beta_4 UQ + \beta_5 SIZ + \beta_6 HHI
$$
  
+  $\beta_7 MUNIF + \beta_8 DYNM + \beta_9 COC + \beta_1 ORL + \beta_1 1PI$   
+  $\varepsilon_i$  (3)

Where, ROA pre, and TQ pre represents profitability of the bidding banks. Equation 4 and 5 finally provides the overall estimated regression model for bidder bank's FP in the post-M&As period.

$$
ROA_{post} = \beta_0 + \beta_1 CA + \beta_2 AQ + \beta_3 LEV + \beta_4 LIQ + \beta_5 SIZ + \beta_6 HHI
$$
  
+ 
$$
\beta_7 MUNIF + \beta_8 DYNM + \beta_9 COC + \beta_1 ORL + \beta_1 1PI + \varepsilon
$$
 (4)

$$
Tq_{post} = \beta_0 + \beta_1 CA + \beta_2 AQ + \beta_3 LEV + \beta_4 LIQ + \beta_5 SIZ + \beta_6 HHI
$$
  
+ 
$$
\beta_7 M UNIF + \beta_8 D YNM + \beta_9 COC + \beta_1 ORL + \beta_1 1PI + \varepsilon
$$
 (5)

Where, ROA post, and TQ post represents profitability of the bidding banks.

#### **Regression Coefficients Comparison (Z-test)**

Current study determines the difference in the regression coefficients from pre to post period based on Z-test. Ztest is used to examine whether the change in regression coefficients is because of independent variables. Following (Clogge et al., 1995) and (Paternostera et al., 1998), the current study employed Z-test. Equation 6 provides the Ztest formula for the bidding banks pre and post analysis.

$$
Z = \frac{\beta 2 - \beta 1}{\sqrt{(SE\beta_2)^2 + (SE\beta_1)^2}}
$$
(6)

where β2 and β1 are the regression coefficient from the post and pre M&A's model respectively, SEβ2 and Seβ1 are represent the standard error of the regression coefficient from after and before M&A's model respectively.

#### **Analysis**

|                     | <b>Coefficient (Pre)</b> | <b>Coefficient (Post)</b> | Difference (Post-Pre) | Z-test     |
|---------------------|--------------------------|---------------------------|-----------------------|------------|
| Constant            | 0.49(0.20)               | $-5.38$ $(-3.37)$ ***     |                       |            |
| CA                  | $0.76(3.80)$ ***         | $0.65(1.94)$ *            | $-0.11$               | $-3.05***$ |
| AS                  | 0.46(1.64)               | $0.32(1.89)$ *            | $-0.14$               | $-1.31$    |
| Lev                 | $0.18(3.38)$ ***         | $0.44(2.03)$ **           | 0.26                  | $4.82***$  |
| Liq                 | 0.15(0.50)               | $-0.04(-0.15)$            | $-0.19$               | $-0.47$    |
| Size (Siz)          | $0.50(3.27)$ ***         | $0.29(2.33)$ **           | $-0.21$               | $-3.89***$ |
| <b>HHI</b>          | $-0.002$ (-2.61) **      | $0.0006(2.98)$ ***        | 0.002                 | $2.53**$   |
| Munificence (Muni)  | 0.24(0.48)               | $0.77(2.74)$ ***          | 0.53                  | 0.91       |
| Dynamism (Dyn)      | $-0.85$ (-2.02) **       | $1.13(2.93)$ ***          | 1.98                  | $3.49***$  |
| COC                 | $0.07(1.76)$ *           | $0.08(2.43)$ **           | 0.01                  | $1.60*$    |
| RL                  | 0.01(0.27)               | $-0.07(-1.90)$ *          | $-0.08$               | $-1.39$    |
| P.Ins               | $-0.11(-1.92)$ *         | $-0.13(-2.56)$ **         | $-0.02$               | $-1.62*$   |
| <b>F</b> statistics | 5.94                     | 6.93                      |                       |            |
| $P-value(F)$        | $0.00***$                | $0.00***$                 |                       |            |
| Adjusted R-squared  | 0.18                     | 0.43                      |                       |            |

**Table 3.** Company, Industry and Country level determinants of financial performance proxied by ROA based on OLS

Table 3 indicates that Lev, Herfindahl-Hirschman Index (HHI), munificence, dynamism, and COC have improved the financial performance of the bidding banks in the post-M&As period. This change in coefficients from 0.18 to 0.44 for Lev shows 26%, -0.002 to 0.0006 for HHI shows 2%, 0.24 to 0.77 for munificence shows 53%, -0.85 to 1.13 for dynamism shows 198% and 0.07 to 0.08 for COC shows 1% improvement in the performance of bidding banks. In pre and post period Lev of firms, COC, HHI, and dynamism are statistically significant. However, munificence is statistically insignificant in the pre and significant in post.

However, CA, asset-quality, liquidity, size, RL and P.Ins decreased the financial performance of the bidding banks in the post-M&A's period. Moreover, the results of the Z-test confirmed that differences in coefficients from pre to post M&A's period. While the difference in coefficients for HHI is statistically significant. The difference in coefficients for COC and P.Ins are statistically confident.

### **Long Term Performance**

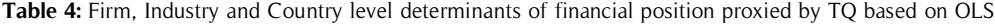

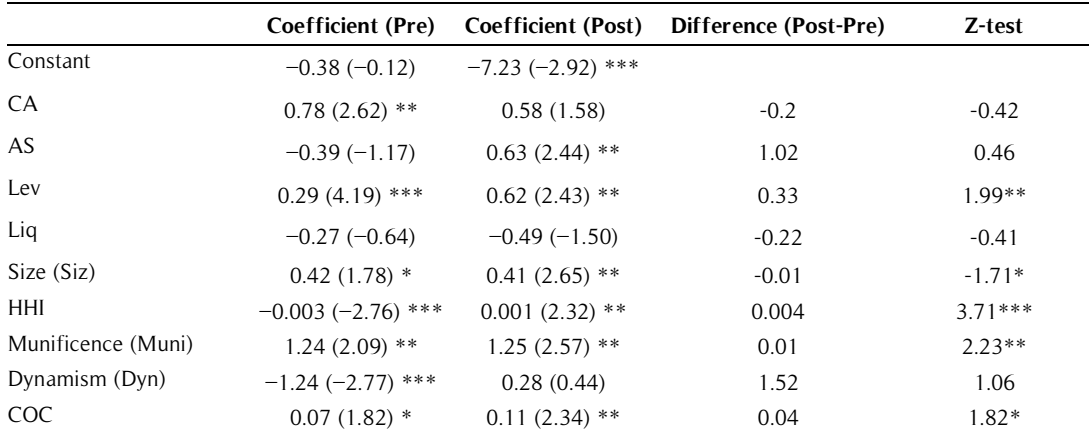

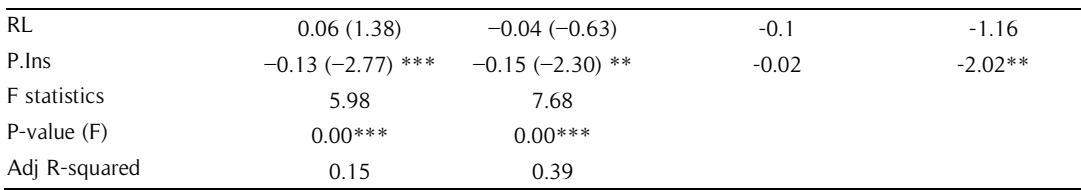

Table 4 specifies that asset quality, Lev, HHI, munificence, dynamism, and COC have improved the financial performance of the bidding banks in the post period. This change in coefficients from -0.39 to 0.63 for asset quality shows 102%, 0.29 to 0.62 for Lev shows 33%, -0.003 to 0.001 for HHI shows 4%, 1.24 to 1.25 for munificence shows 1%, -1.24 to

0.28 for dynamism shows 152% and 0.07 to 0.11 for COC shows 4% improvement in the performance of bidding banks. The asset quality is statistically significant in the post, moreover, Lev in pre and post period statistically significant, HHI and munificence are statistically significant in the pre and post period. However, dynamism is statistically significant only in the pre-period of the study and finally, in pre and post period COC is statistically confident. In addition, concluded that capital adequacy, liquidity, size, RL and P.Ins has decreased the financial performance of the bidding banks in the post period. Additionally, the results of the Z-test confirmed that difference in coefficients from pre to post period is statistically significant for HHI while the difference in coefficients for Lev, munificence, and P.Ins are statistically significant. Similarly, the difference in coefficients for size and COC are statistically weighty.

# **Conclusion**

In this paper examined the impact of M&A on the FP of bidder banks in Pakistan. Therefore, selected a sample of 51 banks listed on PSX. On the basis of study requirements selected time period from 2002 to 2013. Moreover, used Z-test, summary statistics and Regression models for analyses and results show that after M&A the financial performance of sample banks in Pakistan deteriorate. Hence, recommended for all concern authorities to apply proper and required policies to reduce the chances of losses of investors' investment in such businesses.

#### **References**

- Abd-Kadir, H., Selamat, Z., and Idros, M. (2010). Productivity of Malaysian banks after mergers and acquisition. European Journal of Economics, Finance and Administrative Sciences. 24.
- Ahmed, M., and Ahmed, D. Z. (2014). Mergers and Acquisitions: Effect on Financial Performance of Banking Institutions of Pakistan. Journal of Basic and Applied Scientific Research( 4(4)249-259).
- Akhavein, J. D., Berger, A. N., and Humphrey, D. B. (1997). The effects of megamergers on efficiency and prices: Evidence from a bank profit function. Review of industrial organization. 12(1), 95-139.
- Alexandridis, G., Fuller, K. P., Terhaar, L., and Travlos, N. G. (2013). Deal size, acquisition premia and shareholder gains. Journal of Corporate Finance. 20, 1- 13.
- Anderibom, A. S., and Obute, C. O. P. D. (2015). The Effects Of Mergers And Acquisitions On The Performanceof Commercial Banks In Nigeria: Evidenced From United Bank For Africa (Uba) Plc. International Journal of Education and Research. 3(4), 93-112.
- Andrade, G., Mitchell, M. L., and Stafford, E. (2001). New evidence and perspectives on mergers.
- Andre, P., Kooli, M., and L'her, J.-F. (2004). The long-run performance of mergers and acquisitions: Evidence from the Canadian stock market. Financial Management, 27-43.
- Badreldin, A., and Kalhoefer, C. (2009). The effect of mergers and acquisitions on bank performance in Egypt. Journal of Management Technology. 25, 1-15.
- Brainard, W. C., and Tobin, J. (1968). Pitfalls in financial model building. The American Economic Review. 58(2), 99-122.
- Chawla, A. (2014). Impacts of merger and acquisition on financial performance in private banks in India:(Case study of M&A on bank of Rajasthan & ICICI bank). International Journal of Research in Finance and Marketing. 4(3), 64-74.
- Chung, K. H., and Pruitt, S. W. (1994). A simple approximation of Tobin's q. Financial Management, 70-74.
- Clogg, C. C., Petkova, E., and Haritou, A. (1995). Statistical methods for comparing regression coefficients between models. American Journal of Sociology. 100(5), 1261-1293.
- Dilshad, M. N. (2013). Profitability analysis of mergers and acquisitions: an event study approach. Business and economic research. 3(1), 89-125.
- Erickson, T., and Whited, T. M. (2006). On the accuracy of different measures of q.Financial Management. 35(3), 5-33.
- Ghosh, A. (2001). Does operating performance really improve following corporate acquisitions? Journal of Corporate Finance. 7(2), 151-178.
- Hamid, N. I. N. A. (2010). Mergers & Acquisitions, Bidders' Characteristics and Long- term Performance. Universiti Kebangsaan Malaysia.
- Healy, P. M., Palepu, K. G., and Ruback, R. S. (1992). Does corporate performance improve after mergers? Journal of Financial economics. 31(2), 135-175.
- Healy, P. M., Palepu, K. G., and Ruback, R. S. (1997). Which takeovers are profitable?Strategic or financial? Sloan Management Review. 38(4), 45-57.
- Hegbrant, J., and Hellberg, F. (2014). Macroeconomic Factors Influencing Cross-Border Merger & Acquisitions Value-An empirical study of UK acquirers on foreign targets.
- Kadir, H. A., Habibullah, M. S., Law, S. H., and Mohamed, A. (2014). Market Structure and Bank Competition Conditions in Malaysia. Journal of Technology Management and Business. 1(2).
- Kouser, R., and Saba, I. (2011). Effects of business combination on financial performance: Evidence from Pakistan's Banking Sector. Australian Journal of Business and Management Research. 1(8), 54-64.
- Lai, K. Y., Ling, T. P., Eng, T. K., Cheng, L. S., and Ting, L. F. (2015). Financial Performance of Malaysia Local Banks: During Period of Pre-Merger and Post- Merger. Journal of Economics, Business and Management. 3(9), 826-830.
- Lang, L. H., Stulz, R., and Walkling, R. A. (1989). Managerial performance, Tobin's Q, and the gains from successful tender offers. Journal of Financial economics. 24(1), 137-154.
- Liu, B., and Tripe, D. (2003). New Zealand bank mergers and efficiency gains. Journal of Asia-Pacific Business. 4(4), 61-81.
- Lubna, H. (2011). Rule of law, legal development and economic growth: Perspectives for Pakistan. Journal of Advanced Research in Law and Economics (JARLE)(Vol. 2/3), 48-59.
- McDougall, F. M., and Round, D. K. (1986). The Determinants and Effects of Corporate Takeovers in Australia, 1970–1981. Australian Institute of Management, Victoria.
- Niresh, A., and Thirunavukkarasu, V. (2014). Firm size and profitability: A study of listed manufacturing firms in Sri Lanka. International Journal of Business and Management. 9(4).
- Paternoster, R., Brame, R., Mazerolle, P., and Piquero, A. (1998). Using the correct statistical test for the equality of regression coefficients. Criminology. 36(4), 859- 866.
- Pillania, R. K., and Kumar, R. (2009). Post-merger corporate performance: an Indian perspective. Management Research News. 32(2), 145-157.
- Piloff, S. J., and Santomero, A. M. (1998). The value effects of bank mergers and acquisitions: Springer.
- Punch, K. F. (2013). Introduction to social research: Quantitative and qualitative approaches: Sage.
- Ramakrishnan, K. (2008). Long-term post-merger performance of firms in India. Vikalpa.33(2), 47-63.
- Ramakrishnan, S. (2012). Sectoral analysis on capital structure determinants among the Malaysia listed firms: Deakin University.
- Shah, B. A., and Khan, N. (2017). Impacts of Mergers and Acquisitions on Acquirer Banks' Performance. Australasian Accounting, Business and Finance Journal. 11(3), 30- 54.
- Shakoor, I. M., Nawaz, M., ZulqarnainAsab, M., and Khan, W. A. (2014). Do Mergers and Acquisitions Vacillate the Banks Performance?(Evidence from Pakistan Banking Sector). Research Journal of Finance and Accounting. 5(6), 123-137.
- Shar, A. H., ali Shah, M., and Jamali, H. (2010). Performance evaluation of banking sector in Pakistan: An application of Bankometer. International Journal of Business and Management. 5(8), p113.
- Sharma, C., and Mitra, A. (2015). Corruption, governance and firm performance: Evidence from Indian enterprises. Journal of Policy Modeling. 37(5), 835-851.
- Song, S.-I., Ali, R., and Pillay, S. (2008). Corporate Takeovers in in Malaysia: The Determinants of Post-Acquistion Values of Acquiring Firms. SSRN Working Paper Series.
- Sulaiman, L. (2012). Does Restructuring Improve Performance? An Industry Analysis Of Nigerian Oil & Gas Sector. Research Journal of Finance and Accounting. 3(6), 55-62.
- Tobin, J. (1969). A general equilibrium approach to monetary theory. Journal of Money, Credit and Banking. 1(1), 15-29.
- Uzhegova, O. (2015). The Relative Importance of Industry-& Country-Specific Factors for Bank Performance in Developed and Emerging Economies. Review of European Studies. 7(7), 365.
- Vazirani, N. (2015). A Literature Review on Mergers and Acquisitions Waves and Theories. SIES Journal of Management. 11(1).
- Yuan, Z., Ye, Z., and Ma, J. (2016). The Effect of Different Payment Methods on M&A Performance: An Empirical Analysis Based on the Panel Data of Shanghai And Shenzhen A-Share Market. Paper presented at the SHS Web of Conferences.